———

 $($  GIS GPS RS $)$ 

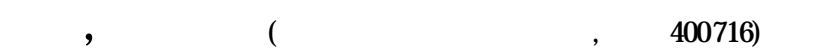

,

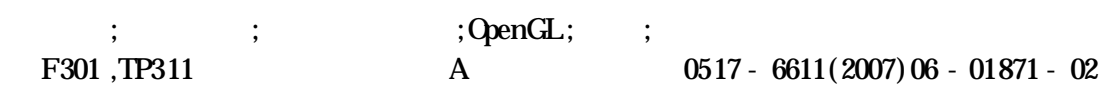

,

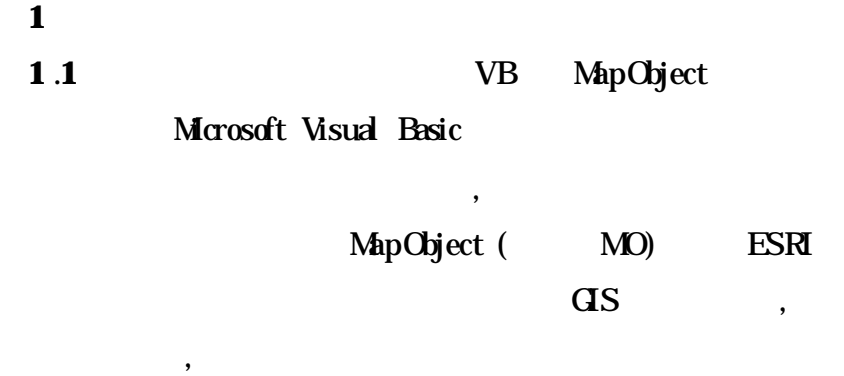

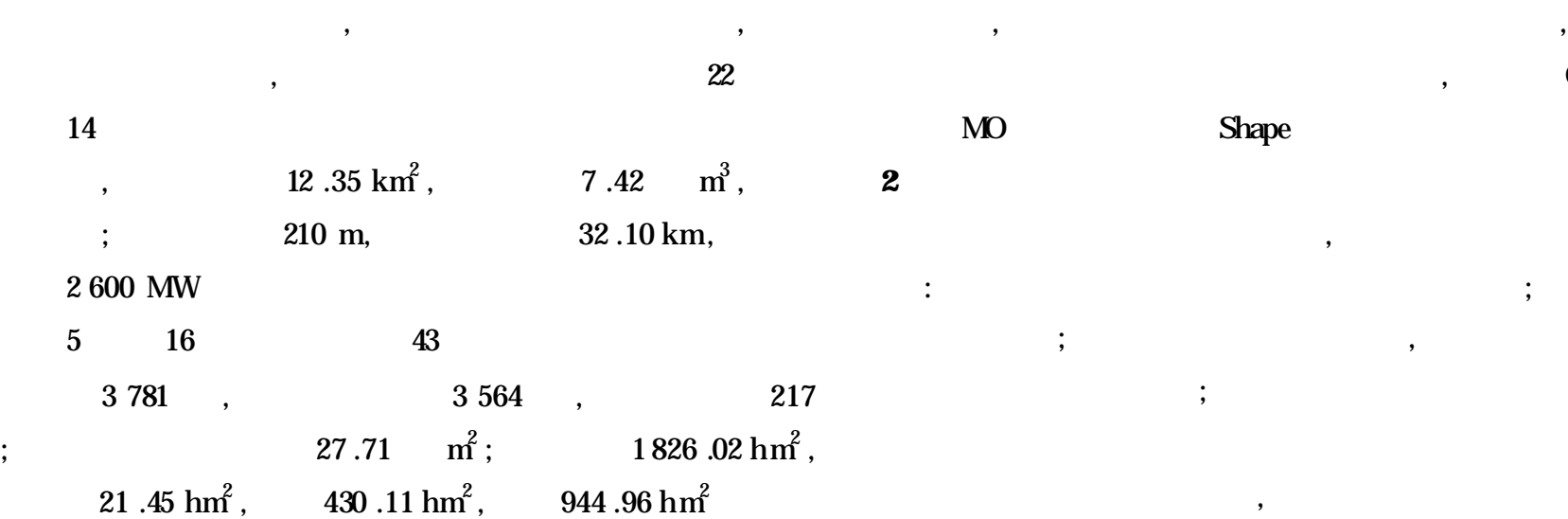

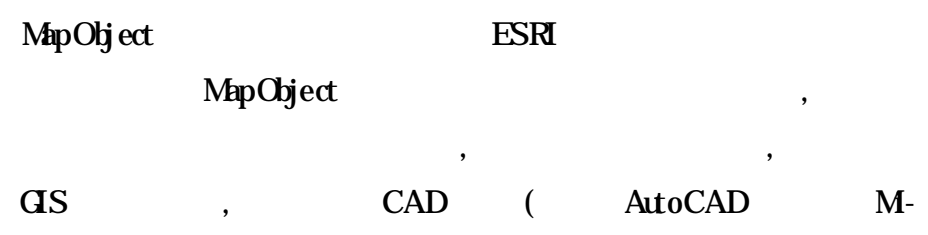

croStation ) ,

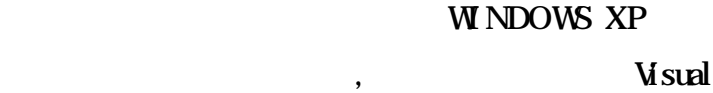

FoxPro 6 .0

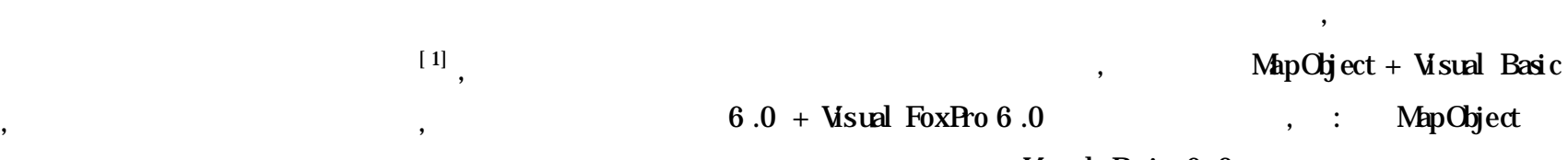

2006-10-15

,

, CAD

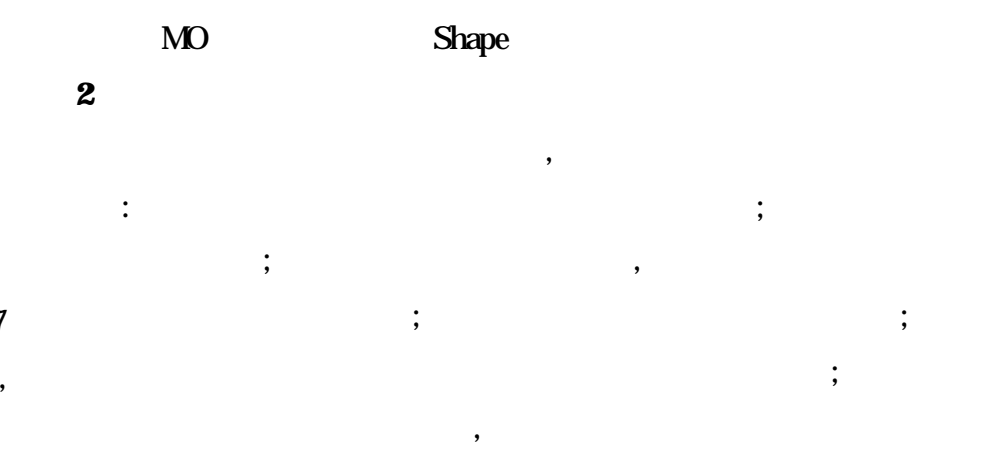

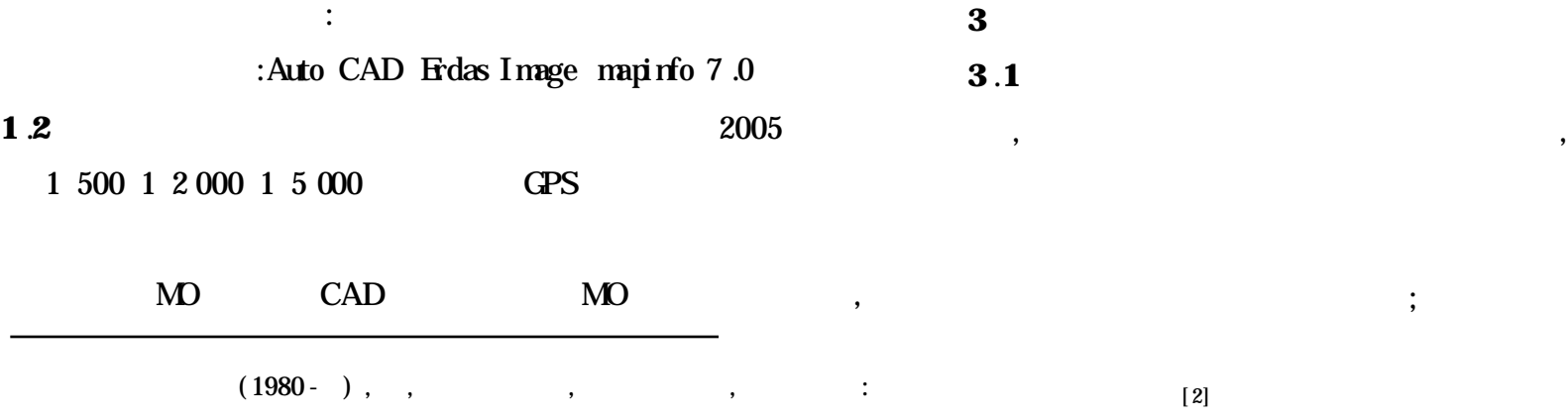

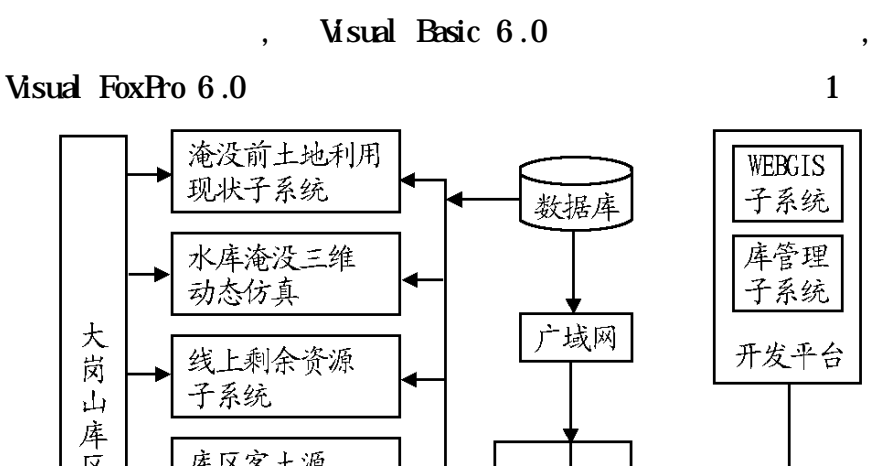

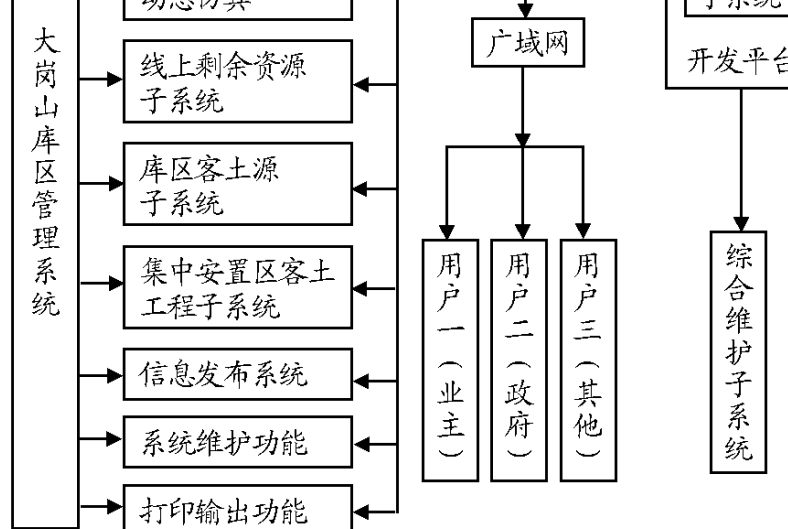

**1**

;

;

,

, ,

DEM 1 2 000 CAD Shape , , DEM , Landsat-7 ETM+ , Frdas i mage , ,  $\qquad \qquad 1$ **3** .**5**

DEM , DEM **3** .**2** OpenGL  $A\mathbf{H}$  ,  $(VB)$ API OpenGL API , ,

DEM  $\begin{bmatrix} 3 \end{bmatrix}$  $DEM$ 

,

, , , , , , ,

, ,

, [ 4] OpenGL ,  $2 \qquad \qquad ,$ , , , , ,

, , OpenGL

**3** .**3** , 1 700 m , DEM , , ,  $25^{\circ}$ ,25° 0 10<sup>°</sup>

,  $\left( \begin{array}{cccc} & & \\ & & & \end{array} \right) \; ,$  $k($  5 km , 1 , k *,* k *,* k ,  $\mathbf{0}$ ,

**3** .**6**

**3** .**7** , ,

, , , , , , ,

**3** .**8** , **4**

,

MapOg ect , , , , , : , , ,

 $[1]$  , .  $[3]$ . ,2003 ,42(5) :19- 24.  $[2]$ ,  $\qquad \qquad \text{GS}$   $[3]$ . ,2005 ,22(1) :78- 81.  $[3]$ ,  $[11$  DEM  $[J]$ . ,2005 ,10(5) :31- 33.  $[4]$ , . OpenCL  $[J]$ . ,2005,26(7) :1938 - 1941.